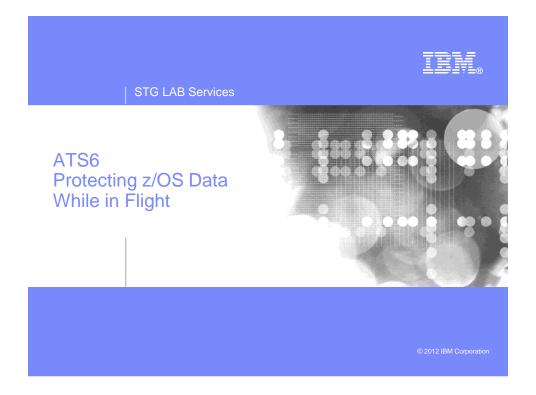

### Trademarks, notices, and disclaimers

The following terms are trademarks or registered trademarks of International Business Machines Corporation in the United States or other countries or both:

| Advanced Peerto-Peer<br>Networking®<br>.alphaWorks®<br>.AnyNet@<br>.AsyNet@<br>.BladeCenter®<br>.Candle®<br>.CICS®<br>.DB2@<br>.DB2@<br>.DBDA@<br>.e-business (ogo)<br>.e-business(logo)<br>.ebusiness(logo)<br>.eESCON®<br>.FICON® | GDDM®     HiperSockets     HPR Channel Connectivity     HyperSwap     Ko(so)     Ko(so)     BM((logo)®     IBM®     IBM®     IBM8     IP PrintWay     IPDS     Series     LANDP®     Language Environment®     MaSeries®     MaSeries®     MoSeries®     NetView® | - OMEGAMON®<br>- Open Power<br>- OpenFower<br>- Operating System/20<br>- OS/20<br>- OS/20<br>- OS/300<br>- OS/4009<br>- Parallel Sysplex0<br>- PARION<br>- PARION<br>- Rational Suite®<br>- Rational<br>- Redbooks<br>- Redbooks | <ul> <li>System 15</li> <li>System p5</li> <li>System x</li> <li>System 29</li> <li>Trvoli (logo)@</li> <li>Trvoli@</li> <li>VTAM@</li> <li>WebSphere@</li> <li>X3eries@</li> <li>z29</li> <li>z26ries@</li> <li>zZArchitecture</li> <li>z/Os@</li> <li>z/VM@</li> <li>z/VSE</li> </ul> |
|----------------------------------------------------------------------------------------------------|----------------------------------------------------------------------------------------------------|----------------------------------------------------------------------------------------------------|----------------------------------------------------------------------------------------------------|
|----------------------------------------------------------------------------------------------------|----------------------------------------------------------------------------------------------------|----------------------------------------------------------------------------------------------------|----------------------------------------------------------------------------------------------------|

Java and all Java-based trademarks are trademarks of Sun Microsystems, Inc. in the United States, other countries, or both. JMicrosoft, Windows, Windows NT, and the Windows logo are trademarks of Microsoft Corporation in the United States, other countries, or both. JIntel, Intel Inside (logos), MMX and Pentium are trademarks of Intel Corporation in the United States, other countries, or both. JUNIX is a registered trademark of The Open Group in the United States and other countries. Junix is a trademark of Linux Torvalds in the United States, other countries, or both.

Schuck is a trademark of Linus folkatios in the United states, unter countines, or board. SRed Hat is a trademark of Red Hat, Inc.
SUSES® LINUX Professional 9.2 from Novel®
Other company, product, or service names may be trademarks or service marks of others.
This information is for planning purposes only. The information herein is subject to change before the products described become generally available.
Disclaimer: All statements regarding IBM future direction or intert, including ourrent product plans, are subject to change or withdrawal without notice and represent goals and objectives only. All information is provided for informational purposes only, on an "as is" basis, without warranty of any kind.

All performance data contained in this publication was obtained in the specific operating environment and under the conditions described and is presented as an illustration. Performance obtained in other operating environments may vary and customers should conduct their own testing. Refer to www.ibm.com/legal/us for further legal information.

TE#

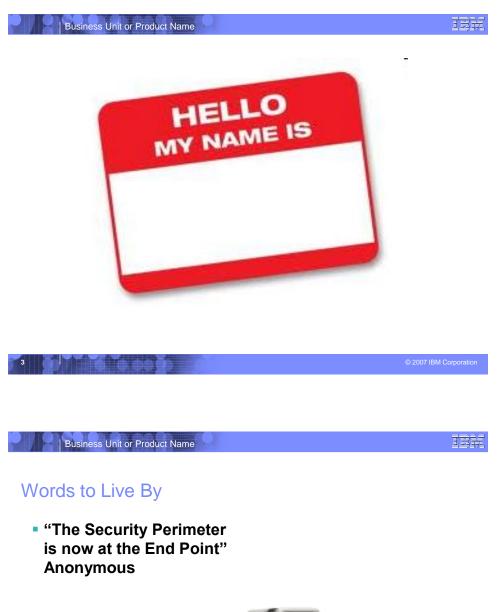

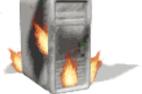

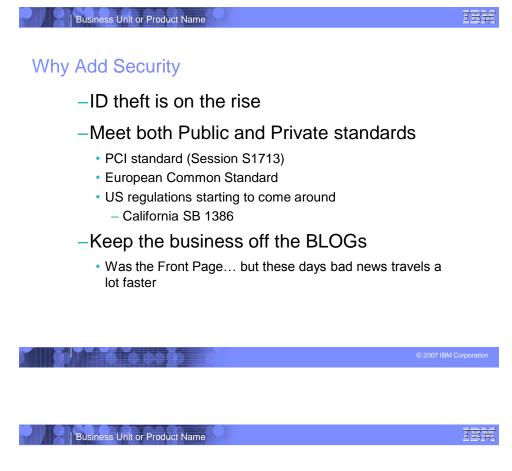

Why Add Security

- -Failure to Secure your business
  - Fines and penalties
  - Incidents from loss of data
    - Costs for forensics examinations
    - Liability for the losses
    - Dispute resolution costs
  - Stock Shares plummet
  - Loss of Customers

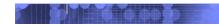

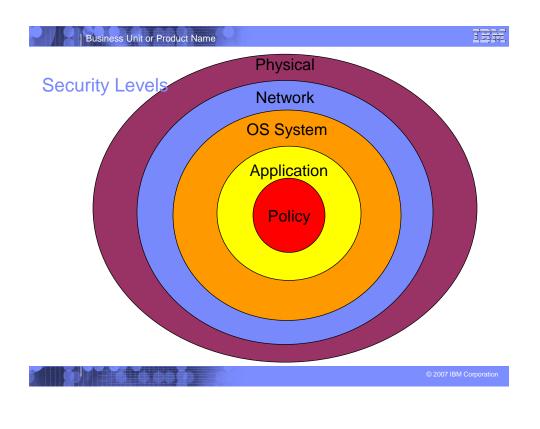

## Most do a good Job protecting the Castle

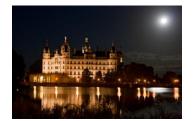

### Use of SAF Profiles

- Encrypted DASD
- Dedicated fiber channels
- Firewalled zone where z/OS resides
- etc

IB#

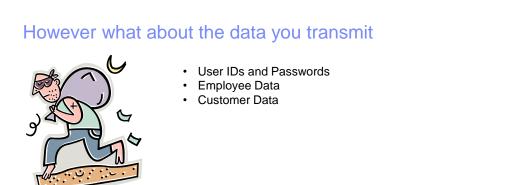

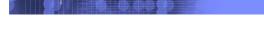

IBĦ

IBH

Business Unit or Product Name

### You say we just transmit data within our intranet?

- A study that took 30 large companies has shown that the cost of cybercrime has been on average of \$5.9 Million
- Over 70% of successful cyber attacks occur within a companies intranet
- Criminal organizations have been shown to infiltrate network teams so they can dump information off of routers preforming man in the middle attacks

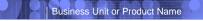

रहरू

### CS for z/OS gives you two built in methods

- IPSec VPN
  - Layer 3 Protection
- TLS support
  - Application Based
  - AT-TLS
- Lets take a look at these • methods

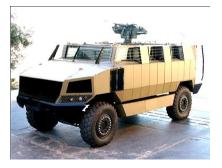

TE#

### Business Unit or Product Name

### z/OS TCP/IP secure networking protocols

z/OS TCP/IP cryptographically protects network data in three ways:

### #1 Secure Sockets Layer (SSL) and Transport

- Layer Security (TLS) through System SSL
- Application is explicitly coded to use these Per-session protection
- TCP only

#### #2 Application Transparent TLS (AT-TLS)

- TLS applied in transport layer (TCP) as defined by policy Typically applied transparently to application
- TCP/IP stack is user of System SSL services
- #3 Virtual Private Networks using IP Security (IPSec) and Internet Key Exchange (IKE)
  - "Platform to platform" encryption
  - IPSec implemented at the IP layer as defined by policy
  - Wide variety (any to all) of traffic is protected
  - Completely transparent to application
- IKE allows IPSec tunnels to be established dynamically
- When do you use one form versus another?
  - Depends on client, application, topology, performance requirements, and so forth.
  - Beyond scope of this presentation

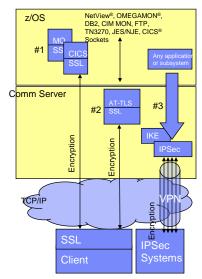

6

TER

### z/OS IP Security Support

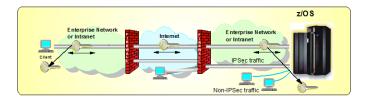

A complete IP packet filtering, IPSec and Internet Key Exchange (IKE) solution built into z/OS Communications Server

- Protects the system from the network
- ► IP filtering controls which packets enter the system Protects against data leakage from the system
- ► IP filtering controls which packets can leave the system
- Cryptographically protects data in the network
  - ► Manual IPSec for statically defined security associations
  - Dynamic negotiation of IPSec security associations through IKE
- Filter directed logging of IP security actions to syslogd

© Copyright International Business Machines Corporation 2011. All rights reserved.

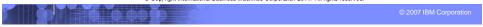

#### Business Unit or Product Name

TE#

### z/OS Communications Server IP Security Features

- Supports many configurations
  Coptimized for role as endpoint (host), but also support routed traffic (gateway)
  IPSec NAT Traversal support (address translation and port translation)
  IPV4 and IPV6 support

#### Policy-based

- Configuration Assistant GUI for both new and expert users
   Direct file edit into local configuration file

#### Default filters in TCP profile provide basic protection before policy is loaded

#### Cryptographic algorithms

- RSA signature-based authentication
- RSA signature-based authentication ECDSA signature-based authentication (V1R12) HIMAC-SHA-1, HMAC-MD5 authentication HIMAC-SHA-2, AES-XCBC, AES-GMAC authentication (V1R12) AES-CBC, 3DES and DES encryption AES-GCM (128- and 256-bit) encryption (V1R12) Uses cryptographic hardware if available for most algorithms record and a second and a second and a second and a second a seco

- FIPS 140 mode (V1R12)

#### zIIP Assisted IPSec

Moves most IPSec processing from general purpose processors to zIIPs

#### IP Security Monitoring Interface

IBM Tivoli OMEGAMON XE for Mainframe Networks uses this interface

#### Support for latest IPSec RFCs

- RFCs 4301-4305, 4307-4308 (V1R10)
- ► RFC 4306 (IKEv2) (V1R12)

Copyright International Business Machines Corporation 2011. All rights reserved.

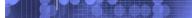

IB#

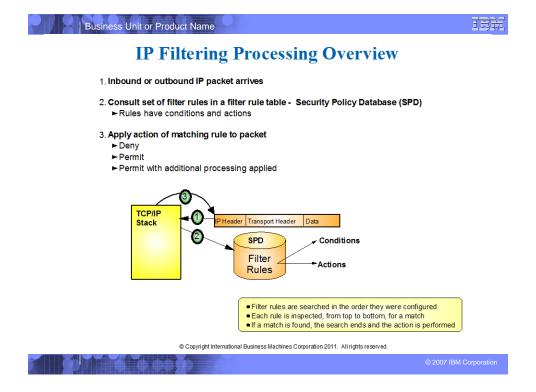

| 1 N 1    |          |               |                    |                          |                               |
|----------|----------|---------------|--------------------|--------------------------|-------------------------------|
| Business | Unit     | or I          | Product            | Name                     |                               |
|          | Business | Business Unit | Business Unit or I | Business Unit or Product | Business Unit or Product Name |

### **Filtering Conditions**

| Criteria               | Description                                                                                                    |
|------------------------|----------------------------------------------------------------------------------------------------|
| From packet            |                                                                                                    |
| Source address         | Source IP address in IP header of packet                                                                                                    |
| Destination address    | Destination IP address in IP header of packet                                                                                                    |
| Protocol               | Protocol in the IP header of packet (TCP, UDP, OSPF, etc.)                                                                                                    |
| Source port            | For TCP and UDP, the source port in the transport header of packet                                                                                                    |
| Destination port       | For TCP and UDP, the destination port in the transport header of packet                                                                                                    |
| ICMP type and code     | For ICMP, type and code in the ICMP header of packet                                                                                                    |
| OSPF type              | For OSPF, type located in the OSPF header of packet                                                                                                    |
| IPv6 Mobility type     | For traffic with IPv6 mobility headers, MIPv6 type in header of packet.                                                                                                    |
| Fragments Only         | Matches fragmented packets only (applicable to routed traffic only)                                                                                                    |
| Network attributes     |                                                                                                    |
| Direction              | Direction of packet.                                                                                                    |
| Routing                | Packet is local if source or destination IP address exists on local host, otherwise it is routed                                                                                                    |
| Link security class    | A virtual class that allow you to group interfaces with similar security<br>requirements. Non-VIPA addresses can be assigned a security class.<br>Packets inherit the security class of the interface over which packet is<br>sent/received. |
| Time condition         |                                                                                                    |
| Time, Day, Week, Month | Indicates when filter rule is active                                                                                                    |

© Copyright International Business Machines Corporation 2011. All rights reserved.

|  | © 2007 IBM Corporation |  |  |
|--|------------------------|--|--|

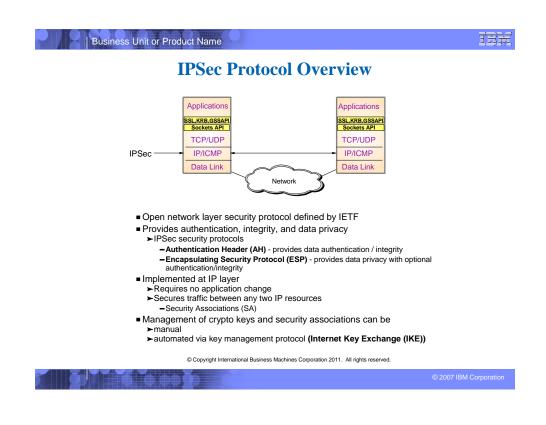

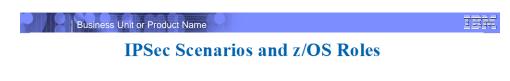

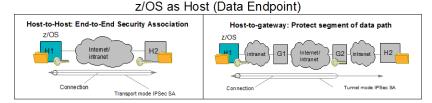

### z/OS as Gateway (Routed Traffic)

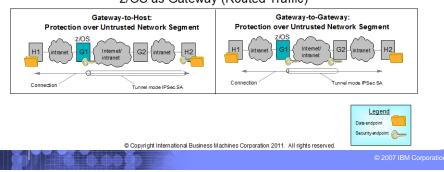

### Stack hardware crypto usage (IPSec: AH, ESP): Non-FIPS 140 mode

- DES, 3DES, AES encryption of data traffic
- SHA-1 and MD5 HMACs for message authentication
- SHA-2 HMACs, AES-XCBC, and AES-GMAC MACs for message authentication (V1R12)
- Starting with V1R8 (APAR PK40178), all SRB-based processing in stack, including these crypto operations, can be offloaded to zIIP to reduce cost of IPSec protection.

| Crypto<br>Type              | Algorithm                             | CPACF (stack doesn't use coproc'r or accel'r) |
|-----------------------------|---------------------------------------|-----------------------------------------------|
|                             | DES                                   | In CPACF (via ICSF)                           |
|                             | 3DES                                  | In CPACF                                      |
| c ic                        | AES-CBC-128                           | In CPACF                                      |
| Symmetric<br>Enc/Dec        | AES-CBC-256 *                         | In software via ICSF on z9, CPACF in z10      |
| Syr                         | AES-GCM-128, -256 *                   | In software via ICSF                          |
|                             | SHA-1                                 | In CPACF                                      |
| 5                           | SHA-256 *                             | In CPACF                                      |
| iricati                     | SHA-384, -512 *                       | In software via ICSF on z9, CPACF in z10      |
| Symmetric<br>Authentication | AES-XCBC MAC and AES-GMAC-128, -256 * | In software via ICSF                          |
| Syn                         | MD5                                   | In software                                   |

\* New algorithm for V1R12

Business Unit or Product Name

# Stack hardware crypto usage (IPSec: AH, ESP): FIPS 140 mode (V1R12)

- 3DES, AES encryption of data traffic
- SHA-1 HMACs
- SHA-2 HMACs, AES-GMAC MACs for message authentication (V1R12)
- Note: FIPS 140 does not allow DES, MD5 or AES-XCBC
- All SRB-based processing in stack, *including these crypto operations*, can be offloaded to zIIP to reduce cost of IPSec protection.

| Crypto<br>Type              | Algorithm            | CPACF (stack doesn't use coproc'r or accel'r)    |
|-----------------------------|----------------------|--------------------------------------------------|
|                             | 3DES                 | In CPACF via ICSF **                             |
| .2 .                        | AES-CBC-128          | In CPACF via ICSF **                             |
| Symmetric<br>Enc/Dec        | AES-CBC-256 *        | In software on z9, CPACF in z10, all via ICSF ** |
| Syr                         | AES-GCM-128, -256 *  | In software via ICSF **                          |
| ы                           | SHA-1                | In CPACF via ICSF **                             |
| tric                        | SHA-256 *            | In CPACF via ICSF **                             |
| Symmetric<br>Authentication | SHA-384, -512 *      | In software on z9, CPACF in z10, all via ICSF ** |
| Syr<br>Au                   | AES-GMAC-128, -256 * | In software via ICSF **                          |

\* New algorithm for V1R12

#### \*\* New with V1R12 FIPS 140 support

© 2007 IBM Corporation

TER.

TER

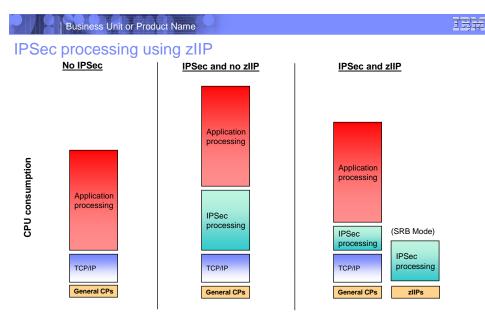

- CPACF is exploited in the same manner on both the general CPs and the zIIPs
- Function enabled through a TCP/IP configuration keyword when zIIP hardware and pre-req software is in place

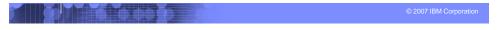

IEF

### What IPSec workload is eligible for zIIP?

- The zIIP assisted IPSec function is designed to move most of the IPSec processing from the general purpose processors to the zIIPs
- z/OS CS TCP/IP recognizes IPSec packets and routes a portion of them to an independent enclave SRB – this workload is eligible for the zIIP

Inbound operation (not initiated by z/OS)

- All inbound IPSec processing is dispatched to enclave SRBs and is eligible for zIIP
- All subsequent outbound IPSec responses from z/OS are dispatched to enclave SRB. This means that all encryption/decryption of message integrity and IPSec header processing is sent to zIIP
- Outbound operation (initiated by z/OS)
  - Operation which starts on a TCB is not zIIP eligible
  - BUT... any inbound response or acknowledgement is SRB-based and therefore zIIP eligible
  - AND... all subsequent outbound IPSec responses from z/OS are also zIIP eligible

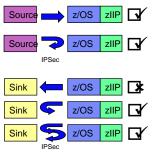

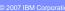

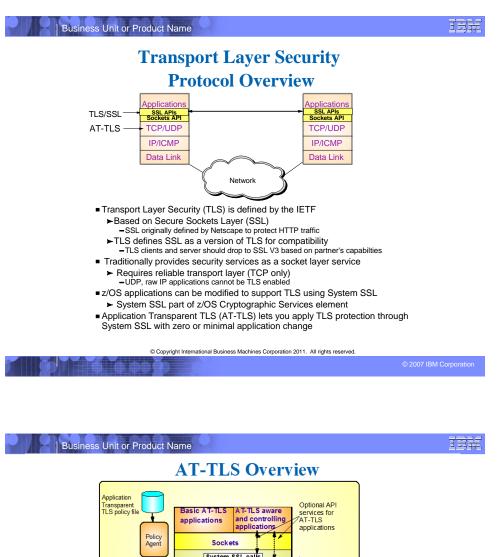

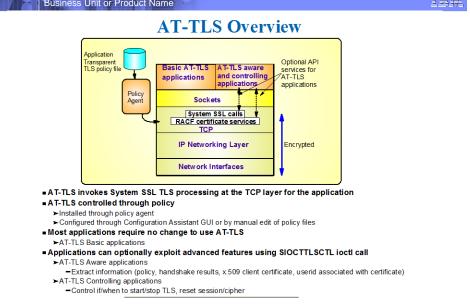

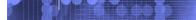

© 2007 IBM Corpora

IBH

IE#

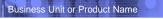

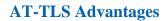

#### Reduces cost

- ► Application development
- -Cost of System SSL integration
- -Cost of application SSL-related configuration support
  Consistent TLS administration across z/OS applications
  -Single, consistent AT-TLS policy system-wide vs. application specific policy
- Exploits SSL/TLS features beyond what most SSL/TLS applications choose to support

CRLs, multiple keyrings per server, use of System SSL cache, etc.

- Support of new System SSL functions without application changes
  - ►AT-TLS makes vast majority of System SSL features available to applications►As System SSL features are added, applications can use them by administrative change to AT-TLS policy
- Allows SSL/TLS-enablement of non-C sockets applications on z/OS (e.g., CICS sockets, assembler and callable sockets, etc.)

© Copyright International Business Machines Corporation 2011. All rights reserved.

Business Unit or Product Name

### **AT-TLS Policy Conditions**

| Criteria                   | Description                                                                                                 |
|----------------------------|----------------------------------------------------------------------------------------------------|
| Resource attributes        |                                                                                                    |
| Local address              | Local IP address                                                                                            |
| Remote address             | Remote IP address                                                                                           |
| Local port                 | Local port or ports                                                                                         |
| Remote port                | Remote port or ports                                                                                        |
| Connection type attributes |                                                                                                    |
| Connection direction       | Inbound (applied to first Select, Send, or Receive after Accept)     Outbound (applied to Connect)     Both |
| Application attributes     |                                                                                                    |
| User ID                    | User ID of the owning process or wildcard user ID                                                           |
| Jobname                    | Jobname of the owning application or wildcard jobname                                                       |
| Time condition             |                                                                                                    |
| Time, Day, Week, Month     | When filter rule is active                                                                                  |

© Copyright International Business Machines Corporation 2011. All rights reserved.

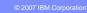

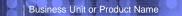

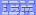

### z/OS AT-TLS Supported Roles

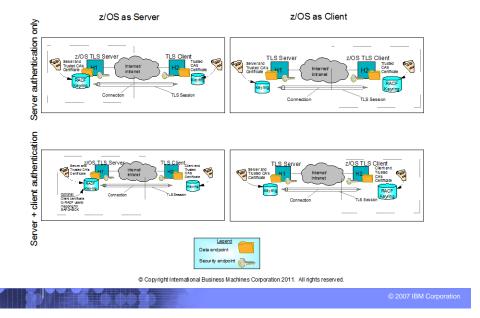

| Business Unit or Product Name                                                                                    | IBR |
|----------------------------------------------------------------------------------------------------|-----|
|                                                                                                    |     |
| <b>AT-TLS Enabling TN3270 and FTP</b>                                                                            |     |
| Both the FTP server and client, and the TN3270 server on z/OS originally were SSL/TLS enabled<br>with System SSL |     |

- ► With the advantages of AT-TLS, it is desirable to migrate that SSL/TLS support to AT-TLS ■ Subsequently, FTP and TN3720 were enabled for AT-TLS awareness and control
- ► May need certificate and there are negotiating protocols prior to the TLS handshake ■ Approach used for enabling FTP and TN3270 for AT-TLS
- "Move" the SSL/TLS-specific configuration into the common AT-TLS policy format
   One common policy format where new options can be added without changes to all applications
- One common policy format where new options can be added without changes to all appli
   Keep application-specific security options in application configuration

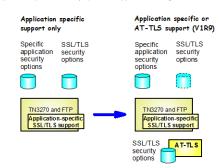

© Copyright International Business Machines Corporation 2011. All rights reserved.

## SSL/TLS (and AT-TLS) hardware crypto usage

| Crypto<br>Type                | Algorithm                            | CPACF available CPACF +<br>only Coprocessor/Accelerato         |                                                                                                    |  |  |
|-------------------------------|--------------------------------------|----------------------------------------------------------------|----------------------------------------------------------------------------------------------------|--|--|
| Asymmetric<br>Encrypt/Decrypt | RSA signature generation             | In software                                                    | In coprocessor mode only (non-FIPS<br>mode only). Otherwise in software<br>(accelerator does not support this<br>operation). |  |  |
| Asym                          | RSA signature verification           | In software                                                    | In coprocessor/accelerator.                                                                                                  |  |  |
| Ē                             | PKA encrypt/decrypt for<br>handshake | In software                                                    | In coprocessor/accelerator                                                                                                   |  |  |
| /pt                           | DES                                  | CPACF (non-FIPS mode only: DES not allowed in FIPS mode)       |                                                                                                    |  |  |
| Symmetric<br>Encrypt/Decrypt  | 3DES                                 | CPACF                                                          |                                                                                                    |  |  |
| symm<br>rypt/l                | AES-CBC-128                          | CPACF                                                          |                                                                                                    |  |  |
| Enc                           | AES-CBC-256                          | In software on z9, CPACF in z10                                |                                                                                                    |  |  |
| E f                           | SHA-1                                | CPACF                                                          |                                                                                                    |  |  |
| Symm<br>Auth                  | MD5                                  | In software (non-FIPS mode only: MD5 not allowed in FIPS mode) |                                                                                                    |  |  |

© 2007 IBM Corporation

IB#

IE#

Business Unit or Product Name

## **IPSec and AT-TLS Comparison**

|                                                              | IPSec                                                                                                    | AT-TLS                                                                                                    |  |  |
|--------------------------------------------------------------|----------------------------------------------------------------------------------------------------|----------------------------------------------------------------------------------------------------|--|--|
| Traffic protected with data<br>authentication and encryption | All protocols                                                                                                    | TCP                                                                                                    |  |  |
| End-to-end protection                                        | Yes (transport mode)                                                                                                    | Yes                                                                                                    |  |  |
| Segment protection                                           | Yes (tunnel mode)                                                                                                    | No                                                                                                    |  |  |
| Scope of protection                                          | Security association         TLS session           1)all traffic         1)single connection           2)protocol         3)single connection       |                                                                                                    |  |  |
| How controlled                                               | IPSec policy<br>1)2/OS responds to IKE peer<br>2)2/OS initiates to IKE peer based on<br>outbound packet, IPSec command, or<br>policy autoactivation | AT-TLS policy<br>1)For handshake role of server, responds<br>to TLS client based on policy<br>2)For handshake role of client, initializes<br>TLS based on policy<br>3)Advanced function applications |  |  |
| Requires application modifications?                          | No                                                                                                    | No, unless advanced function needed<br>1)Obtain client cert/userid<br>2)Start TLS                                                                                                    |  |  |
| Security endpoints                                           | Device to device                                                                                                    | Application to application                                                                                                    |  |  |
| Type of authentication                                       | Peer-to-peer                                                                                                    | 1)Server to client<br>2)Client to server (optional)                                                                                                    |  |  |
| Authentication credentials                                   | 1)Preshared keys<br>2)X.509 certificates                                                                                                    | X.509 certificates                                                                                                    |  |  |
| Authentication principals                                    | Represents host                                                                                                    | Represents user                                                                                                    |  |  |
| Session key generation/refresh                               | Yes with IKE<br>No with manual IPSec                                                                                                    | TLS handshake                                                                                                    |  |  |

© Copyright International Business Machines Corporation 2011. All rights reserved.

| 2010101 | Concerning Street of Concerning |               |                       | 1                 |  |
|---------|---------------------------------|---------------|-----------------------|-------------------|--|
|         |                                 | CONTRACTOR OF | The second second     | the second second |  |
|         |                                 |               | and the second second |                   |  |
|         |                                 |               |                       |                   |  |
|         |                                 |               |                       |                   |  |

© 2007 IBM Corporation

IS#

# So how do you decide what to use

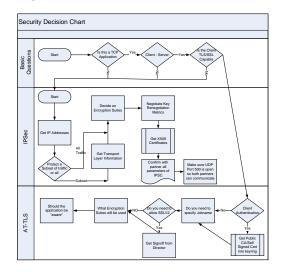

© 2007 IBM Corporation

| Business Unit or Product Name                                     |                                                                                                    |  |  |
|-------------------------------------------------------------------|----------------------------------------------------------------------------------------------------|--|--|
| For more information                                              |                                                                                                    |  |  |
| URL                                                               | Content                                                                                                    |  |  |
| http://www.twitter.com/IBM_Commserver                             | IBM Communications Server Twitter Feed                                                                                      |  |  |
| http://www.facebook.com/IBMCommserver facebook                    | IBM Communications Server Facebook Fan Page                                                                                 |  |  |
| http://www.ibm.com/systems/z/                                     | IBM System z in general                                                                                                    |  |  |
| http://www.ibm.com/systems/z/hardware/networking/                 | IBM Mainframe System z networking                                                                                           |  |  |
| http://www.ibm.com/software/network/commserver/                   | IBM Software Communications Server products                                                                                 |  |  |
| http://www.ibm.com/software/network/commserver/zos/               | IBM z/OS Communications Server                                                                                              |  |  |
| http://www.ibm.com/software/network/commserver/z_lin/             | IBM Communications Server for Linux on System z                                                                             |  |  |
| http://www.ibm.com/software/network/ccl/                          | IBM Communication Controller for Linux on System z                                                                          |  |  |
| http://www.ibm.com/software/network/commserver/library/           | IBM Communications Server library                                                                                           |  |  |
| http://www.redbooks.ibm.com                                       | ITSO Redbooks                                                                                                    |  |  |
| http://www.ibm.com/software/network/commserver/zos/support/       | IBM z/OS Communications Server technical<br>Support – including TechNotes from service                                      |  |  |
| http://www.ibm.com/support/techdocs/atsmastr.nsf/Web/TechDoc<br>s | Technical support documentation from<br>Washington Systems Center (techdocs, flashes,<br>presentations, white papers, etc.) |  |  |
| http://www.rfc-editor.org/rfcsearch.html                          | Request For Comments (RFC)                                                                                                  |  |  |
| http://www.ibm.com/systems/z/os/zos/bkserv/                       | IBM z/OS Internet library – PDF files of all z/OS manuals including Communications Server                                   |  |  |

© 2007 IBM Corporation